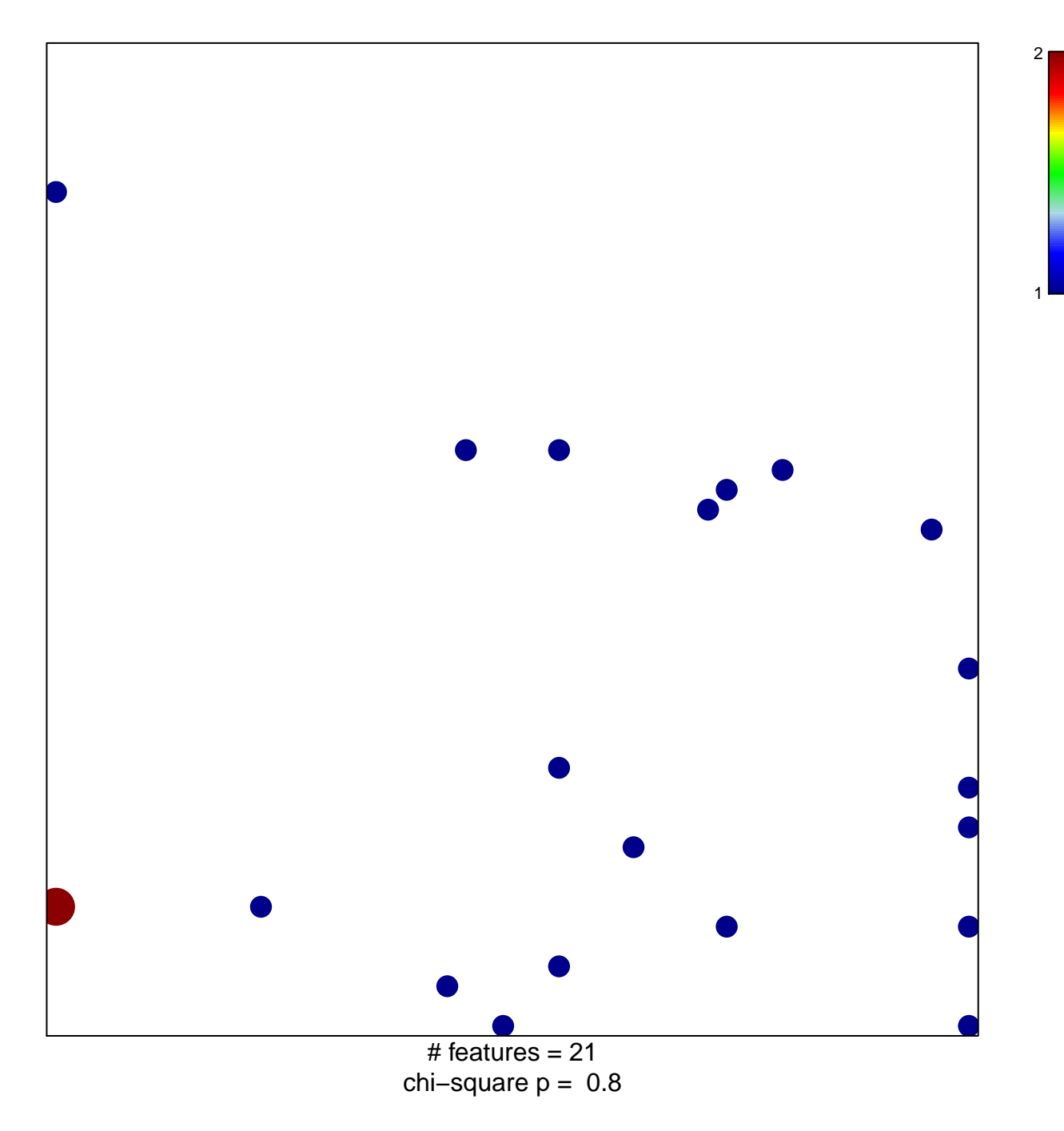

## **KIM\_GERMINAL\_CENTER\_T\_HELPER\_DN**

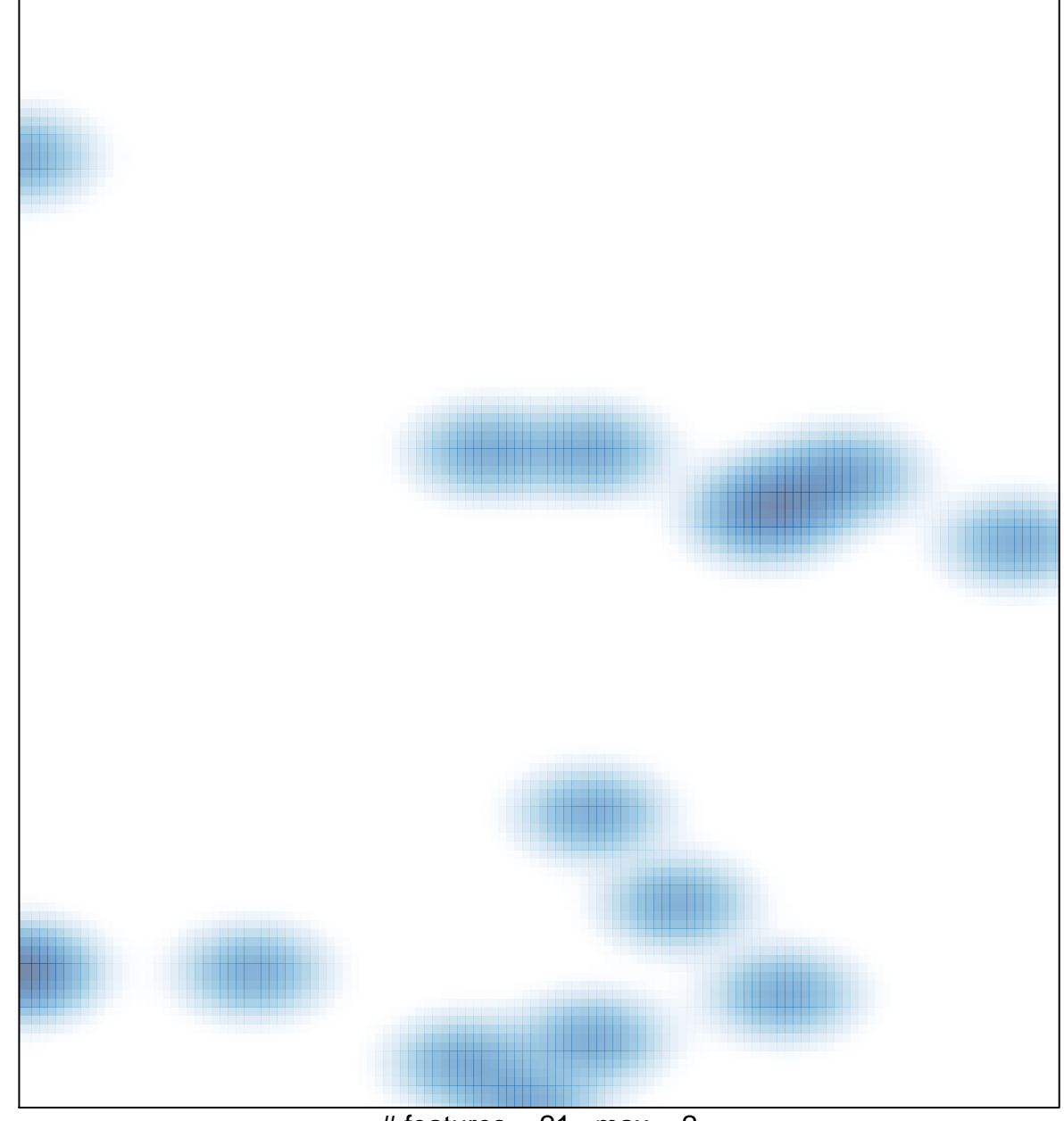

# features  $= 21$ , max  $= 2$